## Como solicitar (criar) um e-mail USP de uso pessoal

## 12/06/2023 15:20:40

## **FAQ Article Print**

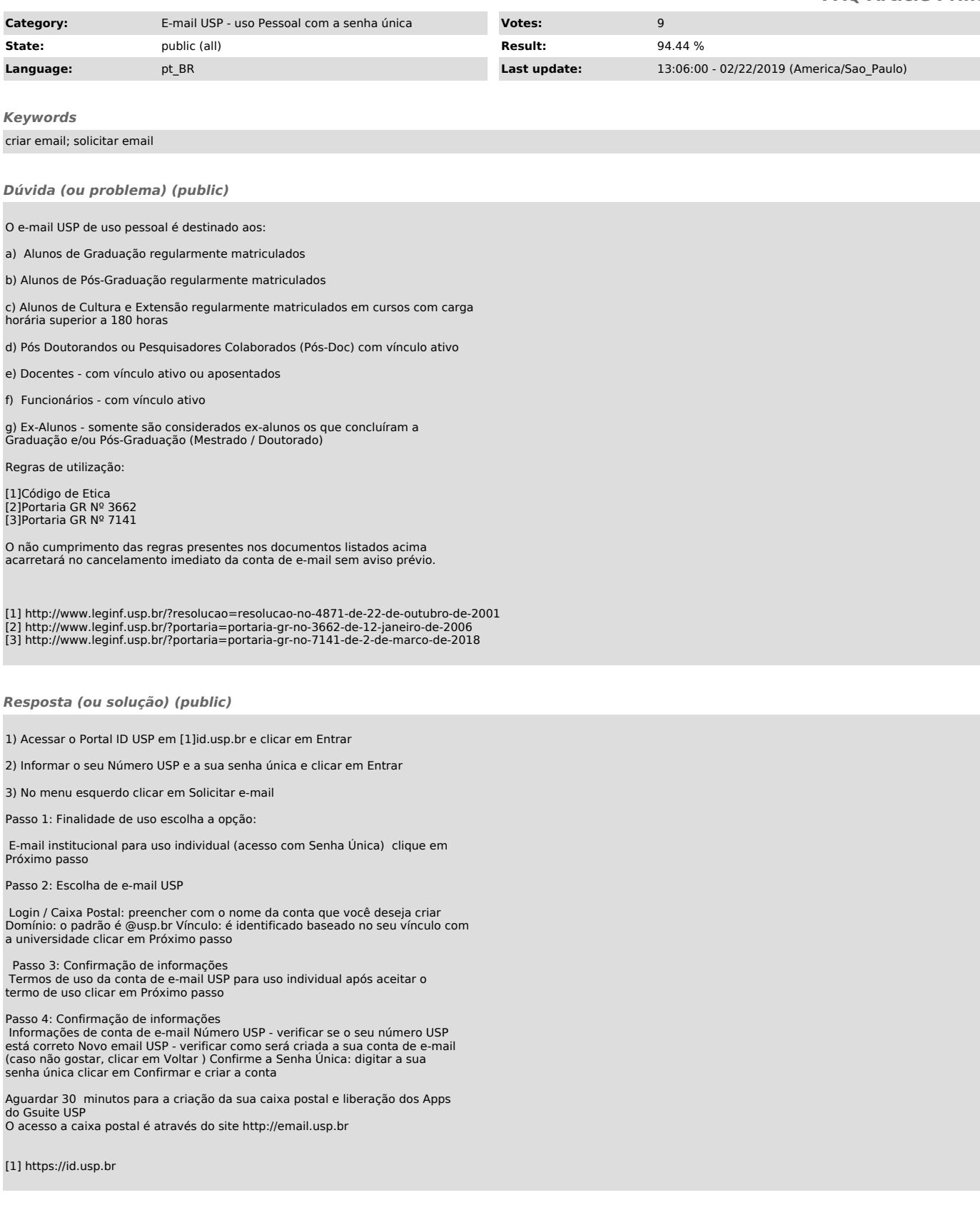